## 1-5. セルの読み上げの音声機能改良

数字の棒読み・英単語のアルファベット読み・句読点読み機能を追加しました。

[セル] - [読み上げ] - [読み上げオプション]で選択できます。

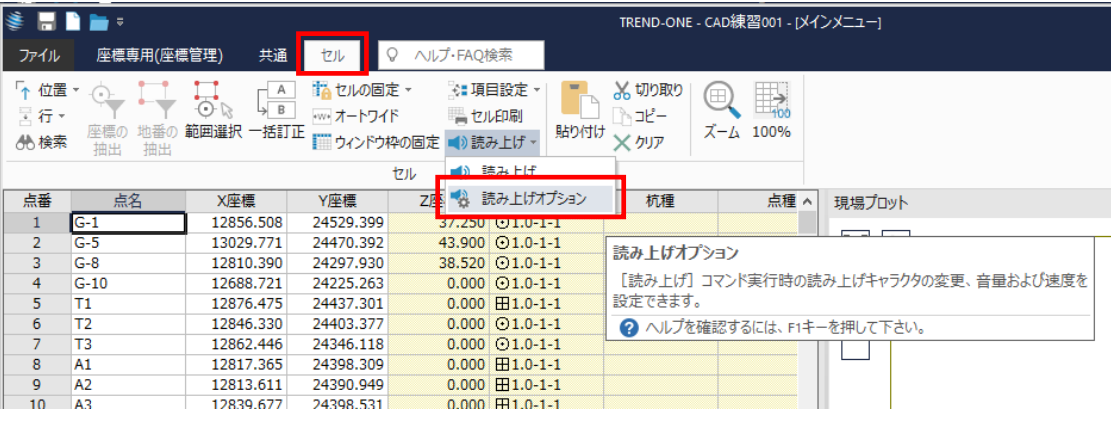

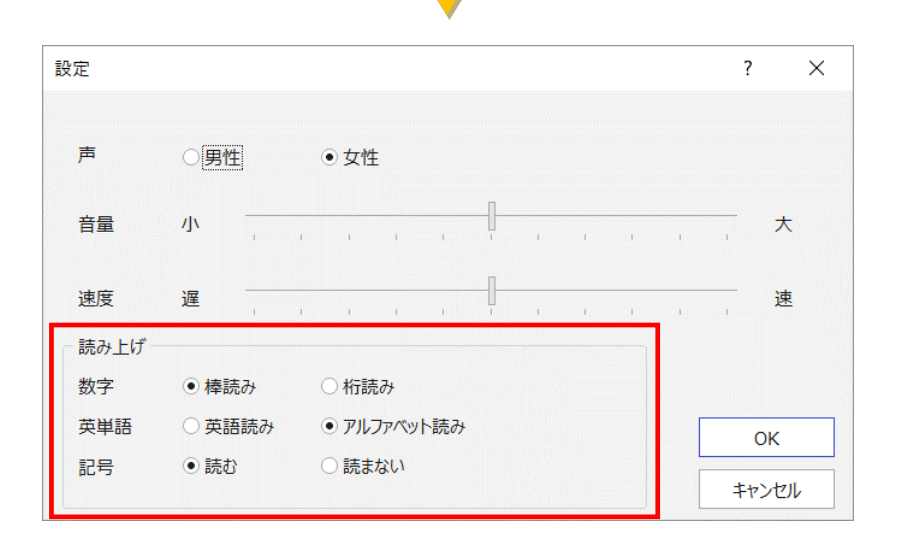